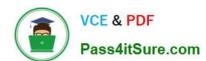

# **C\_TADM53\_70**<sup>Q&As</sup>

System Administration (MS SQL DB) with SAP NetWeaver 7.0

# Pass SAP C\_TADM53\_70 Exam with 100% Guarantee

Free Download Real Questions & Answers PDF and VCE file from:

https://www.pass4itsure.com/c\_tadm53\_70.html

100% Passing Guarantee 100% Money Back Assurance

Following Questions and Answers are all new published by SAP Official Exam Center

- Instant Download After Purchase
- 100% Money Back Guarantee
- 365 Days Free Update
- 800,000+ Satisfied Customers

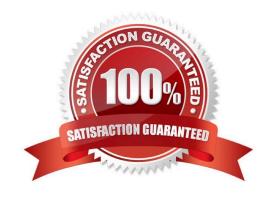

## https://www.pass4itsure.com/c\_tadm53\_70.html

2024 Latest pass4itsure C TADM53 70 PDF and VCE dumps Download

#### **QUESTION 1**

Which of the following statements regarding the authorization concept in AS ABAP based SAP systems (for example, SAP ECC) are correct?

- A. Special authorizations are required to define users in SAP systems.
- B. Authorizations are used in SAP systems to control access to data and functions.
- C. Users defined in SAP systems automatically receive authorizations for the database level and the operating system level.
- D. To maintain security in SAP systems, the users SAP\* and DDIC should be copied and then deleted.

Correct Answer: AB

#### **QUESTION 2**

After establishing a three-system landscape transport environment for SAP systems based on AS ABAP, a developer has released a transport request in the DEV system. You now receive a mail with the transport request number from the developer and your job is to import this request into the QAS system. However, even after pressing the refresh button several times, the import queue of the QAS systems seems to be empty. Which of the following are possible reasons for this problem? (Choose two)

- A. The systems DEV and QAS belong to different transport groups.
- B. The repository objects in this transport request belong to a package (formerly development class) that points to a transport layer, which in turn does not point to the QAS system.
- C. You do not have the necessary authorizations to refresh the import queue of the QAS system.
- D. A virtual system exists in your transport landscape. Once you have a virtual system in your transport landscape the import buffers are empty.

Correct Answer: AB

### **QUESTION 3**

To be sure that the SAP database can be restored without internal inconsistencies at any time, the database administrator needs to develop a strategy that guaranties a regular database backup together with a consistency check. With which scenarios can this goal be achieved? (Choose two)

A. In the SQL Server Management Studio, schedule a regular job for a full database backup, selecting perform checksum before writing to the media option.

B. In the SQL Server Management Studio, schedule a regular job with two steps, using the statement DBCC CHECKDBCONS (\\'\\') in the first step and BACKUP DATABASE TO in the second step.

C. In the DBA Planning Calendar DB13, schedule a regular job for the database consistency check and a subsequent job for the full database backup.

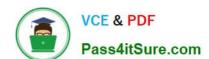

## https://www.pass4itsure.com/c\_tadm53\_70.html

2024 Latest pass4itsure C\_TADM53\_70 PDF and VCE dumps Download

D. In the SQL Server Management Studio, schedule a regular job with two steps, using the statement DBCC CHECKDB (\\\\)) WITH NO\_INFOMSGS in the first step and BACKUP DATABASE TO ... in the second step.

Correct Answer: CD

#### **QUESTION 4**

Which settings are necessary for activating the integrated ITS?

- A. Set the profile parameter itsp/enable to 1.
- B. Set the profile parameter rdisp/optimize\_web\_app to 1.
- C. You need to deploy the necessary HTML templates on the operating system level.
- D. Configure the HTML cache of the SAP NetWeaver AS Java.

Correct Answer: A

#### **QUESTION 5**

What is the name of the program on the operating system level that is used when an ABAP program calls an external program?

- A. saposcol
- B. disp+work
- C. sap\_ext\_prog
- D. sapxpg

Correct Answer: D

Latest C TADM53 70 Dumps C TADM53 70 Practice
Test

C TADM53 70 Study Guide